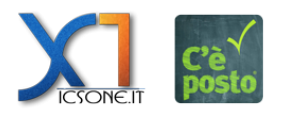

**Per eseguire il logout clicca su "Esci" nella sezione del profilo personale dalla barra dei menù**

 $\pmb{\times}$